# Øvelsesoppgaver

#### IN1020

Uke 40 (30.9–4.10.2019)

#### **Oppgave 1**

Skriv et program for LMC som skriver leser inn to positive tall *a* og *b* og så beregner *a* mod *b*, dvs resten vi får når vi deler *a* med *b*. (I Python skriver vi dette «a % b».) Hvis for eksempel brukeren skriver inn tallene **22** og **5**, skal svaret bli **2**.

**Hint** For å finne resten, må vi trekke fra *b* mange ganger til vi kommer under 0. Så må vi legge til *b* igjen for å få den riktige resten. I eksempelet over vil vi få følgende verdier:

22  $17$   $12$   $7$   $2$   $-3$   $2$ 

**Oppgave 2** (fra prøveeksamen 2018)

Gitt følgende program:

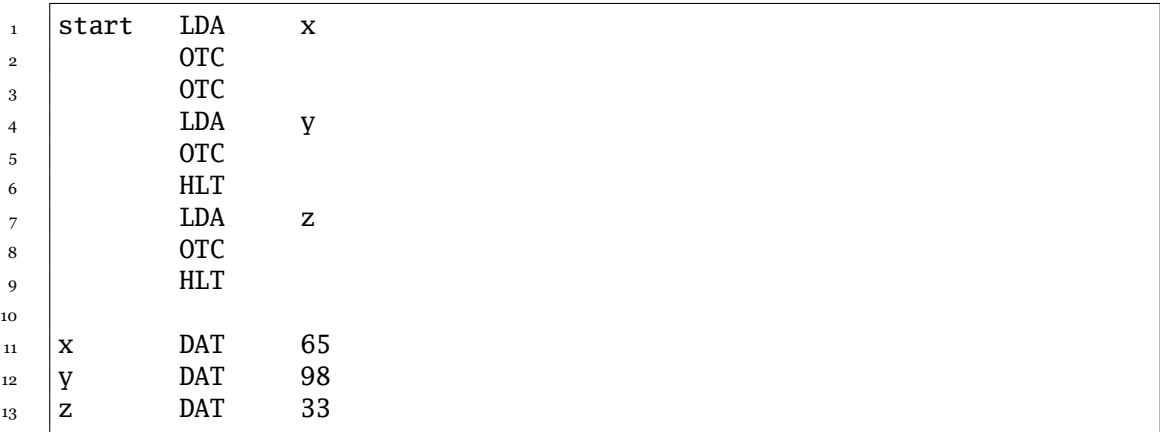

Hva skrives ut når denne koden kjøres?

❏ AAb!

❏ Abb!

❏ AAb

❏ Abba

❏ Noe annet

## **Oppgave 3** (fra konteeksamen 2018)

Hva skrives ut når dette programmet kjøres og brukeren gir **5** som input?

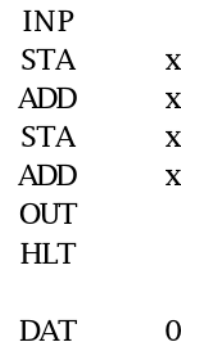

❏ 20

 $\mathbf x$ 

- ❏ 5
- ❏ 0
- ❏ noe annet

### **Oppgave 4** (fra eksamen 2018)

Programmet (i den tykke røde rammen) skal lese inn diverse tall. Det siste tallet skal være **0**, og det er ingen andre forekomster av 0. Programmet skal telle antall ekte positive tall (dvs tall som er >0) og skrive ut dette antallet. Negative tall skal ignoreres. Sekvensen

**3 3 4 –1 –2 5 0**

skal gi svaret **4** siden det er 4 tall som er >0.

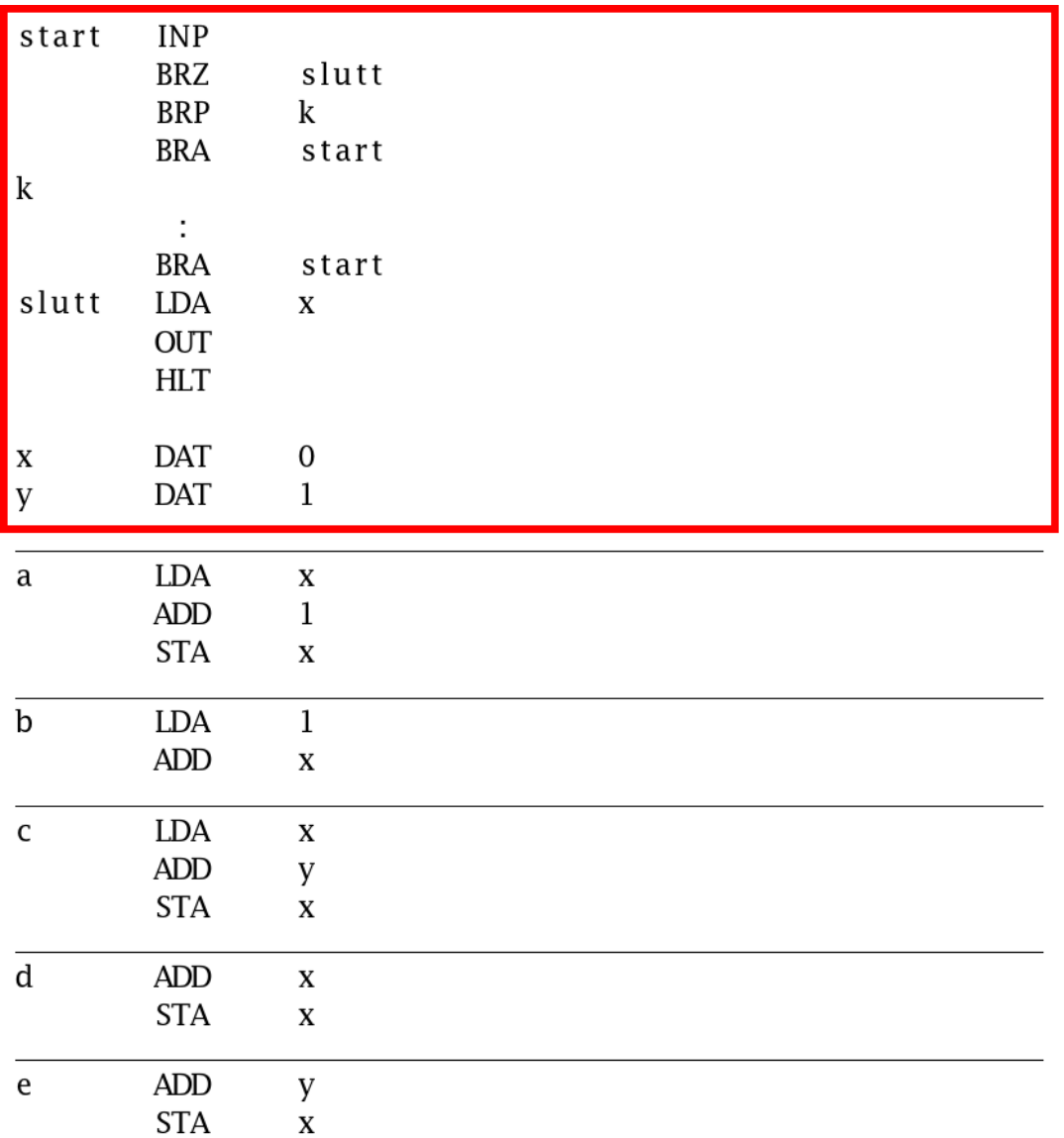

Programmet mangler noen instruksjoner der det står et kolon (:). Hvilke instruksjoner mangler?

❏ Alternativ a

❏ Alternativ b

❏ Alternativ c

❏ Alternativ d

❏ Alternativ e